## **คู่มือการเข้าสู่ระบบยืนยันสิทธิ์ของ ทปอ**

## 1. เข้าสู่เว็บไซต์

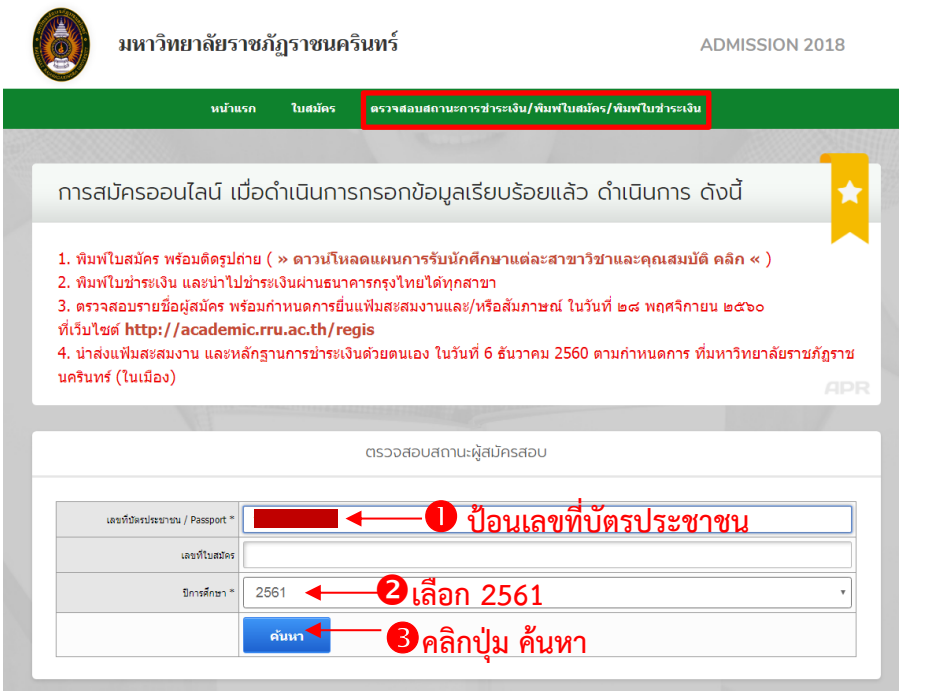

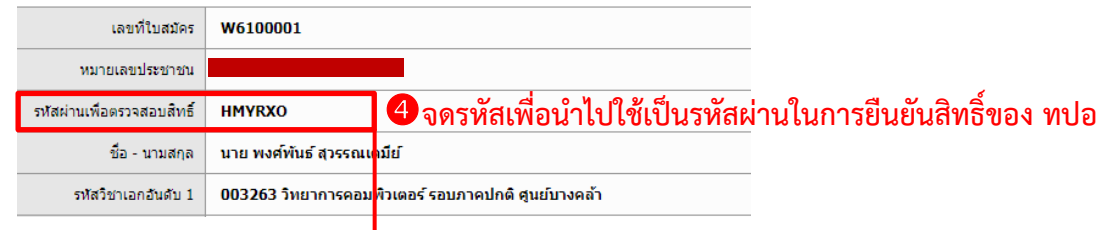

2. ใช้<u>เลขประจำตัวประชาชน</u>และ<u>รหัสผ่านเพื่อตรวจสอบสิทธิ์</u> เป็นข้อมูลการเข้าสู่ระบบยืนยันสิทธิ์ของ ทปอ

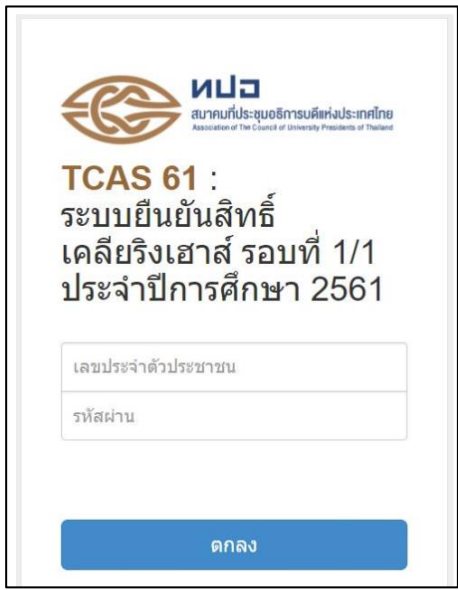